# **Dr. Bill's Notes on Mode-13 Graphics**

# **©October, 2002**

# **Dr. William T. Verts**

### **Introduction**

For beginning Intel 80x86 assembly language programmers, Mode-13 graphics provides a simple mechanism for exploring some of the important issues of any graphics system. It also is an excellent mechanism for understanding assembly language by developing more "interesting" programs than the typical toy programs of introductory computer science classes.

Mode-13 requires at least a VGA (or MCGA) graphics adapter. It is fairly coarse by today's standards, with images only 320 pixels wide by 200 pixels tall, and but 1 byte (256 colors) per pixel. A complete image is thus  $320 \times 200 \times 1$  bytes in size, or 64000 bytes. This is a particularly convenient size, as it is just under the 64K byte limit per segment on the earliest Intel x86 processors. Any larger, and the programmer would have to manage segment registers a lot more extensively.

Once the video mode has been set, the 64000 bytes are in a contiguous block starting at fixed memory location A000:0000 (address A0000), and every pixel is a linear offset from that base address. Each raster line is exactly 320 bytes in length, so the addresses of two vertically adjacent pixels differ by exactly 320 bytes. The upper left pixel is at offset zero, as shown in the following image of the screen with byte offsets:

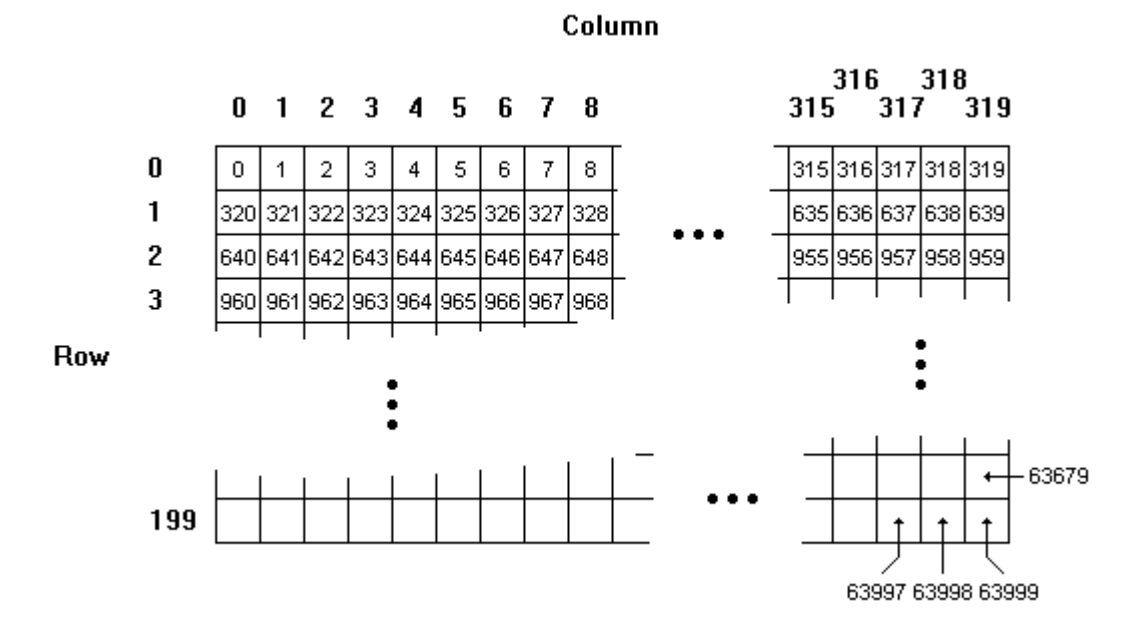

## **Entering Graphics Mode**

Entering graphics mode is a simple call to the BIOS. In assembly language, that call is as follows:

> MOV AX,0013H INT 10H

Interrupt 10H is the BIOS call that controls the video system. The number 00H (the value in AH) is the function number that corresponds to "Set the Video Mode", and the number 13H (the value in AL) is the number of the desired mode.

## **Exiting Graphics Mode**

Exiting graphics mode is as simple as entering graphics mode. In this case we wish to set the video mode to text-only, 25 lines by 80 columns of text. This is mode 3, and is accomplished by the following code:

> MOV AX,0003H INT 10H

It is the same interrupt (10H) and function (00H) as before, but a different mode (03H).

## **Clearing the Screen**

Clearing the screen means that the same pixel color is stored into all 64000 bytes of the video buffer area. If we assume that the pixel color is stored in memory at location Color, then the following code will step through the video screen one byte (pixel) at a time, storing the color value into each byte as it goes. The starting address of the video screen segment is put into the extra segment (ES) register, and base register BX starts at offset zero. The CX (counter register) is initialized with the number of steps to run a loop, and each pass through the loop stores one byte at ES:BX, increments BX, then decrements CX and repeats if CX is still nonzero. In the code fragment shown here, the comment fields represent a high-level pseudocode of the process being performed by the assembly language.

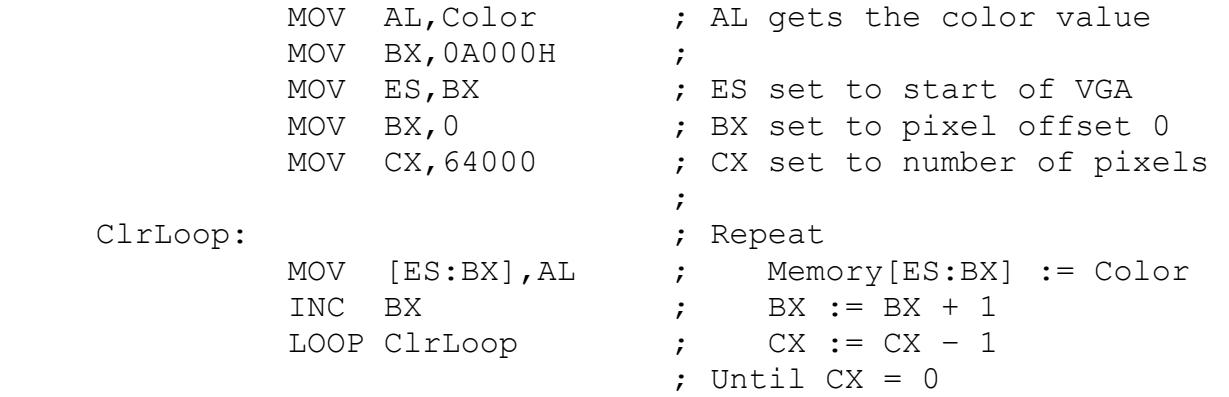

There is a string instruction that makes this process more efficient. String instructions use special registers SI (source index) and DI (destination index) to step through the bytes of a string. The STOSB (Store-String-Byte) op-code can be interpreted as equivalent to Memory [ES: DI] := AL followed directly by  $DI$  :=  $DI$  + 1 in one instruction. Adding the REP prefix to the instruction repeats the instruction and decrements the CX (counter) register while CX is not zero. In order to use this one very fast instruction effectively, all of the prolog code must set up the special registers AL, ES, CX, and DI appropriately. (The BX register is not used, except in this example as a means of setting the ES register. In our example we could use AX instead, as long as setting the color into AL occurs afterwards.) The REP STOSB does the work of the entire While-loop to its right.

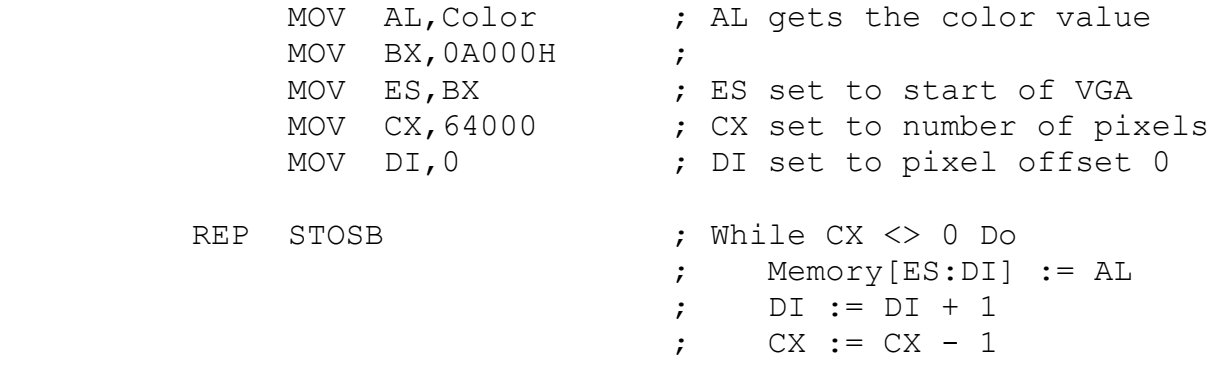

An even more efficient form uses STOSW (Store-String-Word). The STOSB example just shown stores one byte at a time into memory. This process can be sped up by nearly a factor of two by storing half as many two-byte words as there are individual bytes. Here the trick is to duplicate the pixel color value in both halves of the AX register so that storing a word sets two pixels at a time. Since there are half as many words as there are bytes, the number of times to loop can be cut in half from 64000 to 32000. The STOSW instruction increments DI by 2, and adding the REP prefix repeats the process while CX is not equal to zero.

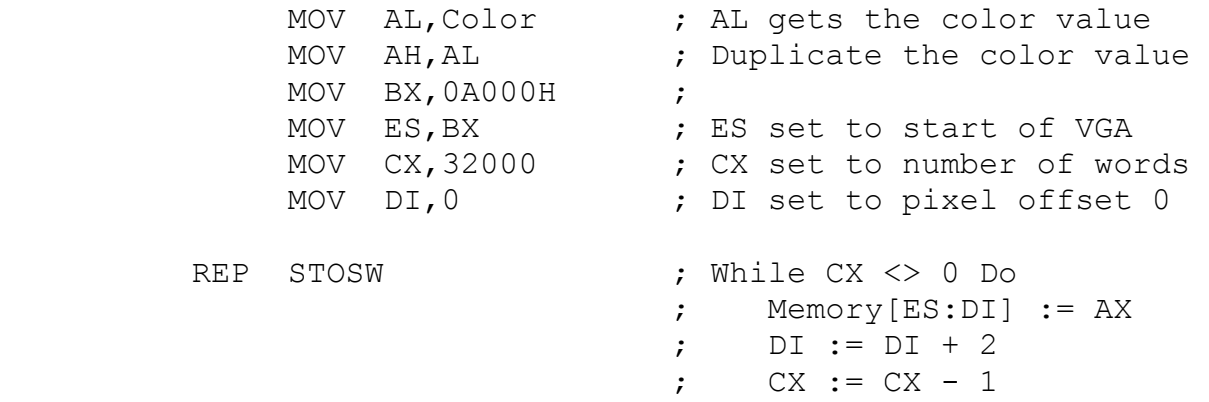

This final form is the recommended method for setting all pixels in the screen to the same color. A variation of this technique will be examined again in the section on drawing horizontal lines.

#### **Setting a Pixel**

In order to set a pixel on screen, you need to know three things: the row address and column address of the pixel, and the pixel's new color. Valid row addresses are between 0 and 199, and valid column addresses are between 0 and 319. For these examples we are going to assume that the row address is stored in integer variable Y and the column address is stored in integer variable X, and that the values in those variables are in the appropriate legal ranges.

If the value of Y is less than 0 or greater than 199, or if the value of X is less than 0 or greater than 319, then the pixel routine should exit immediately. For legal values, the byte offset into the video area is determined by the computation:

Offset :=  $Y * 320 + X$ 

Thus, storing the new pixel color is implemented by the following pseudocode:

Memory[A000:Offset] := Color

In 80x86 assembly code, this same task is performed as follows:

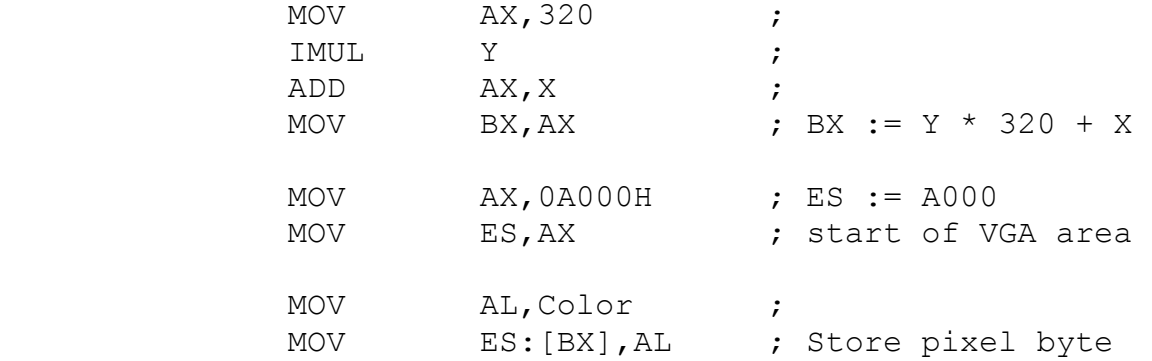

Of course, if the ES register is preloaded with A000 and never changed, then this routine can be made faster by not including it again here.

To make a general-purpose subroutine, the values of X and Y should be passed to the routine on the stack instead of through memory. (The new pixel color can be passed through memory, since it is not likely to change frequently.) The calling sequence for such a subroutine is:

```
 {compute X into AX} 
 PUSH AX 
 {compute Y into AX} 
 PUSH AX 
CALL Set Pixel
```
Notice that the items pushed onto the stack before the call are not popped off after the subroutine returns. In 80x86 assembly language, the RET (return from subroutine) instruction can be modified to clear some number of bytes from the stack after the return address is popped. Since both X and Y are two-byte integers, the instruction  $RET$  4 will clear the parameters appropriately.

Inside the subroutine the values should be clipped to eliminate off-screen coordinates, and any registers used must be saved and restored to preserve their values outside of the subroutine. A complete such routine is as follows:

 Set\_Pixel PROC PUSH AX PUSH BX PUSH CX PUSH DX PUSH BP MOV BP,SP MOV AX, [BP+12] ; Get Y from Stack  $CMP$   $AX, 0$ JL EndPixel ; Exit If Y<0 CMP AX, 199 ; JG EndPixel ; Exit If Y>199 MOV BX, [BP+14] ; Get X from Stack  $CMP$  BX, 0 ; JL EndPixel ; Exit If X<0  $CMP$   $BX, 319$  JG EndPixel ; Exit If X>319 MOV CX, 320 ; IMUL CX ; BX := Y\*320+X ADD BX, AX ; (pixel offset) MOV AX, 0A000H ; MOV ES, AX ; ES := VGA segment MOV AL,Color ; MOV [ES:BX], AL ; [ES:BX] := Color EndPixel: POP BP POP DX POP CX POP BX POP AX RET 4 Set Pixel ENDP

While this routine is complete and effective, it is far too slow for many applications. In particular, drawing a horizontal line, where both end points are visible on screen, need not do *any* clipping and need only compute the byte offset for the first (leftmost) pixel of the line. This problem is addressed in the next section.

#### **Drawing a Horizontal Line**

Drawing a horizontal line is very similar to flooding the entire screen with a single color. The major difference is that the starting and ending pixels are within the same raster line, instead of being the first and last pixels of the entire graphics screen area. We can thus reuse a lot of the code for filling the screen (in particular the STOSB instruction) just as long as we set up the correct starting pixel address and the total number of pixels.

For a horizontal line we need to know the X coordinate of the left end of the line, the X coordinate of the right end of the line, and the Y coordinate of the line. Call these coordinates X1, X2, and Y. For now assume that X1 is less than or equal to X2, and assume that all three values are legal (i.e., point  $\langle X1, Y \rangle$  and  $\langle X2, Y \rangle$  are both on screen).

From this model we can calculate the offset into the graphics area of the starting pixel by the expression:

$$
\text{offset} := Y * 320 + X1
$$

We can also calculate the number of pixels by the expression:

Pixels  $:=$  X2 - X1 + 1

The 80x86 assembly language code to do this would be as follows:

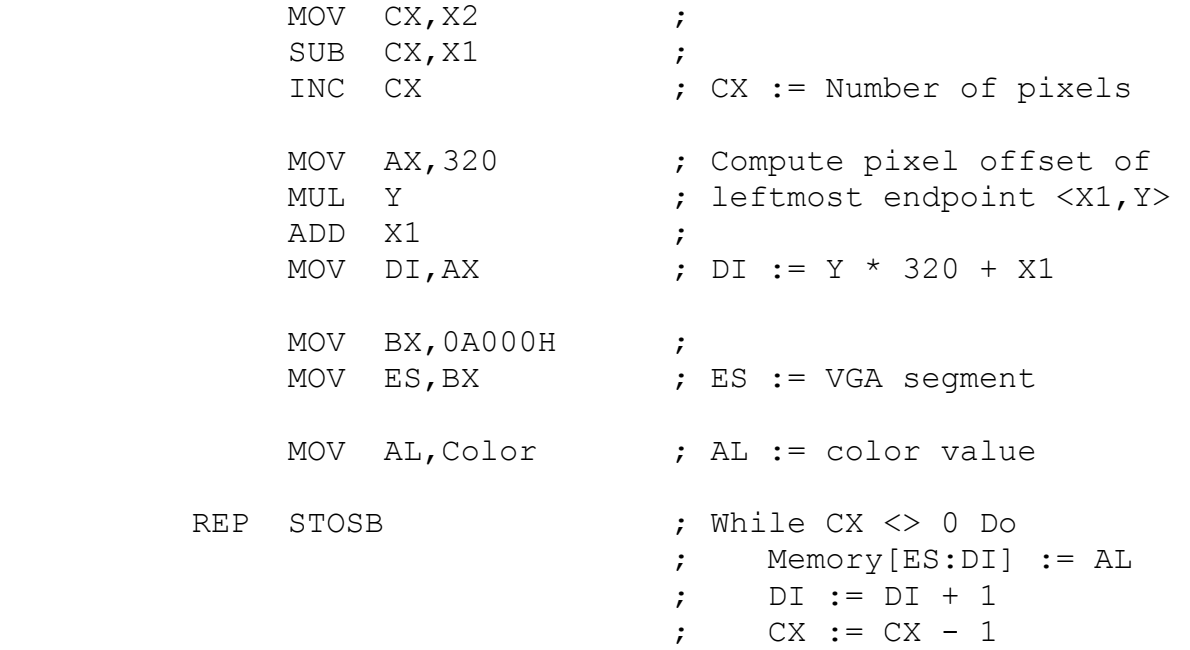

In order to make the horizontal line routine complete, we must first discard lines above or below the screen, insure that X1 is less than or equal to X2, and we must clip the ends of lines that extend beyond the left and right edges of the screen (possibly discarding the entire line in the process). In a high-level pseudocode, the process is as follows:

```
If Y < 0 Then Exit;
If Y > 199 Then Exit;
If X1 > X2 Then Swap(X1, X2) ;
If X1 < 0 Then X1 := 0;
If X2 > 319 Then X2 := 319;
If X1 > X2 Then Exit ;
{ Plot what remains of the line }
```
By clipping X1 against 0 and X2 against 319, lines that are entirely off the left side or right side of the screen will end up with  $X1 > X2$  at the end of this process, so the last test discards those cases.

A general-purpose subroutine to draw horizontal lines requires a calling sequence similar to that of painting a single pixel on screen, except two X values must be pushed instead of one. This is as follows:

```
 {compute X1 into AX} 
 PUSH AX 
 {compute X2 into AX} 
 PUSH AX 
 {compute Y into AX} 
 PUSH AX 
 CALL HLine
```
As with the paint pixel subroutine, the horizontal line subroutine will flush the parameters from the stack as it exits. The complete subroutine with clipping, written as a procedure, starts on the next page.

;---------------------------------------; ; Stack at start of useful work: ; X1 BP+18 ; X2 BP+16 ; Y BP+14 ; RET ADR BP+12 ; AX BP+10 ; BX BP+8 ; CX BP+6 ; DX BP+4 ; DI BP+2 ;  $SP \rightarrow \text{BP}$   $BP+0$ ;---------------------------------------; HLine PROC NEAR PUSH AX PUSH BX PUSH CX PUSH DX PUSH DI PUSH BP MOV BP,SP MOV AX, [BP+14] ; Get Y from Stack  $\text{CMP} \quad \text{AX, 0}$  ; JL HLine Done ; Exit If Y < 0 CMP AX, 199 ; JG HLine Done ; Exit If Y > 199 MOV BX, 320 ; Y := Y \* 320 IMUL BX ; MOV [BP+14], AX ; Replace Y on Stack MOV AX, [BP+18] ; Get X1 from Stack MOV BX, [BP+16] ; Get X2 from Stack  $\text{CMP}$  AX, BX  $\text{INR}$  ; If X1 > X2 Then Swap(X1, X2) JLE HLine\_Sort ; XCHG AX, BX ; HLine Sort:  $\qquad \qquad ;$ CMP  $AX, 0$  ; If  $X1 < 0$  Then  $X1 := 0$ JGE DoneX1 ;  $MOVAX, 0$  ; DoneX1:  $\qquad \qquad ;$ 

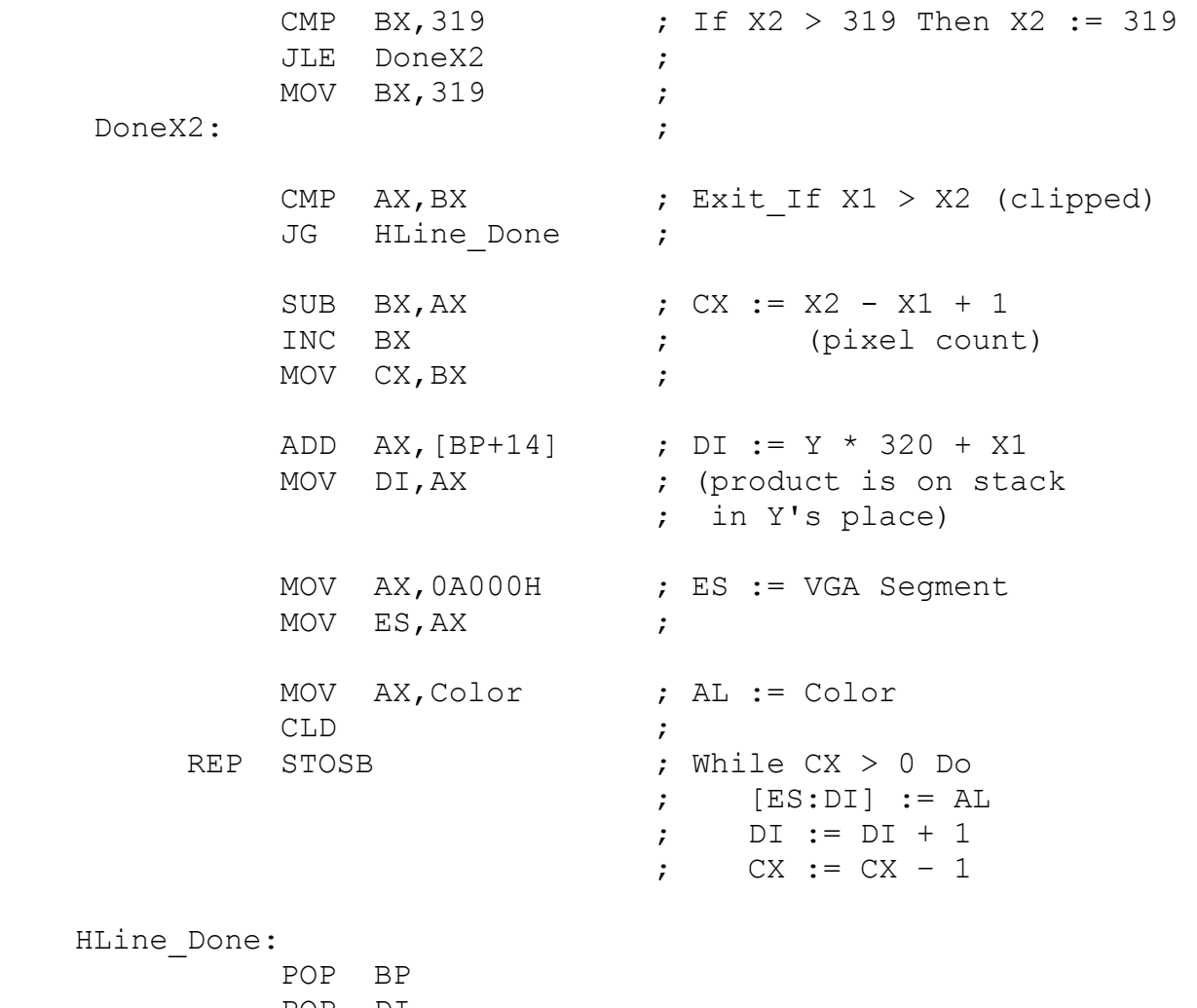

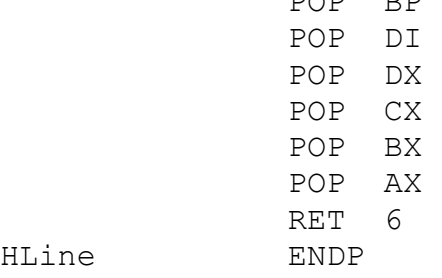

### **Drawing a Vertical Line**

Drawing vertical lines is not as simple as drawing horizontal lines because adjacent vertical pixels are not adjacent in memory, but instead are 320 bytes apart. Thus, the STOSB instruction cannot be used in this circumstance. We will have to step from one raster line to the next by adding 320 to an old address to get the new address.

A vertical line requires the X coordinate and two Y coordinates, called Y1, and Y2. As with the horizontal line, we are assuming that the point values  $\langle X, Y \rangle$  and  $\langle X, Y \rangle$  represent legitimate screen coordinates, and that Y1 is less than or equal to Y2. The starting pixel address is computed by the expression:

Offset  $:= Y1 * 320 + X$ 

and the number of pixels by the expression:

Pixels  $:= Y2 - Y1 + 1$ 

The 80x86 assembly language code for this process is then:

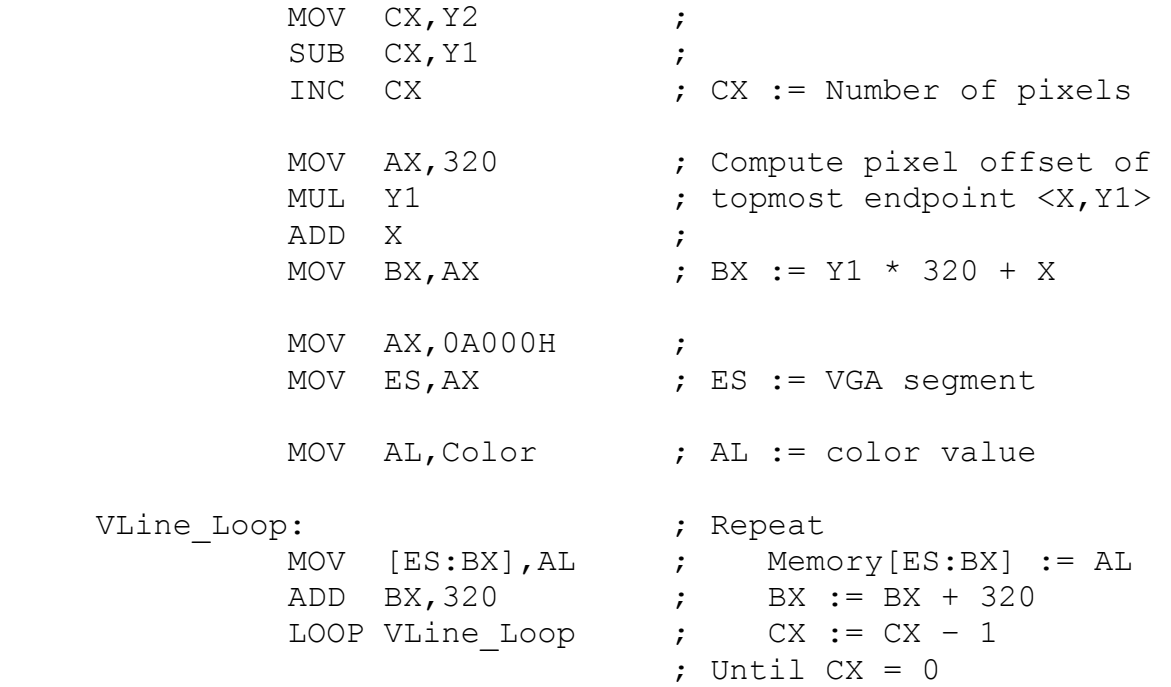

Clipping is handled similar to that of the horizontal line routine: lines with X coordinate less than zero or greater than 319 are discarded, the Y1 and Y2 values are sorted, Y1 is clipped to 0, Y2 is clipped to 199, and whatever remains is plotted.

The calling sequence for a vertical line subroutine is as follows:

```
 {compute X into AX} 
 PUSH AX 
 {compute Y1 into AX} 
 PUSH AX 
 {compute Y2 into AX} 
 PUSH AX 
 CALL VLine
```
The complete subroutine starts below:

;---------------------------------------; ; Stack at start of useful work: ; X BP+16 ; Y1 BP+14 ; Y2 BP+12 ; RET ADR BP+10 ; AX BP+8 ; BX BP+6 ; CX BP+4 ; DX BP+2  $;$  SP  $\rightarrow$  BP BP+0 ;---------------------------------------; VLine PROC NEAR PUSH AX PUSH BX PUSH CX PUSH DX PUSH BP MOV BP,SP MOV AX, [BP+16] ; Get X from Stack  $CMP$   $AX, 0$  JL VLine\_Done ; Exit\_If X < 0 CMP AX,319 ; JG VLine Done ; Exit\_If X > 319 MOV AX, [BP+14] ; Get Y1 from Stack MOV BX, [BP+12] ; Get Y2 from Stack CMP  $AX, BX$  ; If  $Y1 > Y2$  Then Swap(Y1, Y2) JLE VLine\_Sort ; XCHG AX, BX ;

VLine Sort:  $\qquad \qquad ;$ CMP  $AX, 0$  ; If  $Y1 < 0$  Then  $Y1 := 0$ JGE DoneY1 ; MOV  $AX, 0$  ; DoneY1:  $CMP$  BX, 199  $;$  If Y2 > 199 Then Y2 := 199 JLE DoneY2 ; MOV BX,199 ; DoneY2: ; CMP  $AX, BX$  ;  $Exit_f Y1 > Y2$  (clipped) JG VLine Done ; SUB BX, AX ; CX := Y2 - Y1 + 1 INC BX  $;$  (pixel count) MOV CX, BX ; MOV BX, 320 ; IMUL BX ; (Y1 still in AX) ADD AX,[BP+16] ; MOV BX, AX ; BX :=  $Y1 * 320 + X$ MOV AX, 0A000H ; ES := VGA Segment MOV ES,AX ; MOV AL,Color ; AL := Color VLine\_Loop:  $\qquad \qquad ;$  Repeat MOV [ES:BX], AL ; Memory [ES:BX] := AL ADD BX, 320 ; BX := BX + 320 LOOP VLine Loop ; CX := CX - 1 ; Until  $CX = 0$  VLine\_Done: POP BP POP DX POP CX POP BX POP AX RET 6 VLine ENDP

**General Lines** 

**Plotting Circles** 

**Saving and Plotting Image Regions**